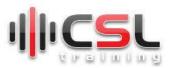

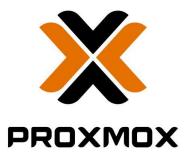

# Enterprise Virtualization using Proxmox

This 32 hours course features intensive hands-on training that focuses on installing, configuring, and managing Proxmox, which includes Proxmox Virtual Environment 7.2 and Proxmox Backup Server 2.3. This course prepares you to administer a full-fledge cloud infrastructure for an organization of any size. This course helps understand the mostly used technologies in software-defined data center.

#### Intended Audience

- System Administrators/ Engineers
- Network Engineer
- IT specialist
- Anyone who wants to deploy virtualization on Home-Lab

### Prerequisites

This course has the following prerequisites:

- Basic Networking knowledge
- Familiar with Linux Operating systems

### **Course Delivery Options**

- Live Online
- <u>Onsite</u>
- <u>On Demand</u>

#### **Product Alignment**

- Proxmox VE 7.2 or 7.3
- Proxmox Backup Server 2.3

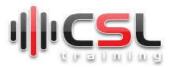

### **Course Objectives**

The training course consists of several modules and practical lab exercises, covering deployment, setup and configuration.

- Overview of Server Virtualization Technology
- Overview about Proxmox VE: concept, architecture, underlying technologies
- Single node setup
- Installation and software updates management
- Introduction to web-based management (GUI)
- Basics authentication and user management
- Network model
- Storage model local and shared storage
- KVM: create and manage virtual machines-VM (Windows & Linux)
- LXC: create and manage containers-CT (Linux only)
- Local Backup restore and scheduling any task
- Proxmox VE Firewall
- Proxmox VE Cluster: concept, architecture, features
- Hardware requirements for a cluster installation
- PVE Cluster: features / setup / configuration / management
- High Availability (HA) Proxmox VE HA Manager and corosync
- Hyper-converged Infrastructure (HCI) with Ceph
- Software Defined Network
- Open-Source Enterprise Backup Solution using Proxmox Backup Server (PBS)
- Many exercises and hands-on troubleshooting throughout the training

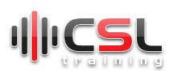

## Details Course Outlines

| Module-01 | Course Introduction                                                                                                    |
|-----------|----------------------------------------------------------------------------------------------------|
|           | <ul><li>Introductions and course logistics</li><li>Course objectives</li></ul>                                                                                                    |
| Module-02 | Introduction to Virtualization Technologies                                                                                                    |
|           | <ul> <li>Virtualization Technologies &amp; Architectural Overview</li> <li>Hardware Core Components Overview</li> <li>Hypervisor Overview</li> <li>Explain Virtualization Types &amp; Categories</li> <li>What Virtualization Technologies Are Available ?</li> <li>Important Virtualization Terminologies</li> <li>Software-Define Data Center Overview</li> </ul> |
| Module-03 | Introduction of Containerization                                                                                                    |
|           | <ul> <li>What is LXC and LXD</li> <li>Containerization Architecture and Overview</li> <li>Why we use containers?</li> <li>Containers vs Virtual Machines</li> <li>LXC/LXD vs Docker</li> </ul>                                                                                                    |
| Module-04 | Setup Proxmox Virtualization                                                                                                    |
|           | <ul> <li>Overview about Promox VE</li> <li>Single node setup: concept, architecture, underlying technologies</li> <li>Hardware requirements</li> <li>Installation and Configuration of Proxmox VE</li> <li>Software updates and NTP Configuration</li> <li>Web-based management (GUI)</li> </ul>                                                                    |
| Module-05 | Identity and Access Management (IAM)                                                                                                    |
|           | <ul> <li>Basics Authentication &amp; Authorization</li> <li>Securing The root Account</li> <li>Permission Management &amp; Privileges</li> <li>Multi-Factor Authentication for Users</li> <li>Groups and Roles</li> </ul>                                                                                                    |

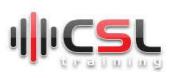

| Module-06 | Virtualization Networking Model                                                                                                    |
|-----------|----------------------------------------------------------------------------------------------------|
|           | <ul> <li>Proxmox Networking Basics and Network Diagram</li> <li>IP Configuration &amp; Management</li> <li>VLAN Basics and Configuration</li> <li>Bridge Configuration</li> <li>Linux Bond Configuration</li> </ul>                                                                                                    |
| Module-07 | Storage model - local and shared storage                                                                                                    |
|           | <ul> <li>Storage Concepts</li> <li>Difference between Block, File &amp; Object Storage.</li> <li>Understand SAN storage including Fibre SAN, iSCSI SAN</li> <li>Directory-based storage</li> <li>Shared-LVM storage</li> </ul>                                                                                                    |
| Module-08 | Virtual Machines and Containers                                                                                                    |
|           | <ul> <li>KVM: create and manage virtual machines (Windows &amp; Linux)</li> <li>LXC: create and manage containers (Linux only)</li> <li>Manage VM/CT startup and shutdown behavior</li> <li>Creating VM/Container Templates</li> <li>Creating VM Clone</li> <li>Modify and Manage Virtual Machines (Resource management)</li> </ul> |
| Module-09 | Proxmox VE Cluster setup: concepts / architecture / technology                                                                                                    |
|           | <ul> <li>Clustering Overview</li> <li>Create Cluster</li> <li>Join Cluster Nodes</li> </ul>                                                                                                    |
| Module-10 | High Availability (HA) - The Proxmox VE HA Manager                                                                                                    |
|           | <ul> <li>High Availability (HA) Overview</li> <li>Create HA Group</li> <li>Resource Add, Restart &amp; Relocate Configuration</li> </ul>                                                                                                    |
| Module-11 | Hyper-converged Infrastructure (HCI) with Proxmox VE                                                                                                    |
|           | <ul> <li>Overview of Hyper Convergence</li> <li>Benefits of HCI</li> <li>Deploy Hyper-Converged Ceph Cluster</li> <li>Ceph Installation &amp; Configuration</li> </ul>                                                                                                    |

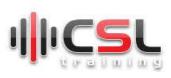

| Module-12 | Testing                                                                                                    |
|-----------|----------------------------------------------------------------------------------------------------|
|           | <ul> <li>Live Migration</li> <li>Auto-failover</li> <li>High Availability (HA)</li> </ul>                                                                                                    |
| Module-13 | Proxmox VE Firewall                                                                                                    |
|           | <ul> <li>Security enhancement concepts</li> <li>IPtables/Firewall Overview</li> <li>Generated IPtables Rules</li> <li>Host-Specific Firewall Rules</li> <li>VM Specific Firewall Rules</li> <li>Security Group Implementation</li> <li>Proxmox VE Hosts Security</li> <li>Filter Remote IPs</li> </ul>     |
| Module-14 | Software Defined Network                                                                                                    |
|           | <ul> <li>Basic Overview</li> <li>Installation and Configuration</li> <li>Different Zones and technologies</li> <li>VNets setup</li> <li>Controllers: EVPN and BGP</li> <li>Integration of IPAMs and DNS plugins</li> <li>Setup Example: VLAN, QinQ, VXLAN, EVPN</li> <li>VXLAN IPSEC Encryption</li> </ul> |
| Module-15 | Data Protection: local Backup, Restore & Scheduling                                                                                                    |
|           | <ul> <li>Backup Procedure Overview</li> <li>Backup Jobs &amp; Retention Policy</li> <li>VM Backup</li> <li>VM Snapshot &amp; VM Clone</li> <li>VM Live Migration</li> <li>VM Restore &amp; Snapshot Revert</li> </ul>                                                                                      |

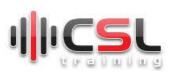

| Module-16 | Proxmox Backup Server (PBS): Open-Source Enterprise Backup<br>Solution                                                                                                    |
|-----------|----------------------------------------------------------------------------------------------------|
|           | <ul> <li>Overview and Features</li> <li>Reasons for Data Backup?</li> <li>Backup: Incremental &amp; Deduplication</li> <li>Installation and Configuration</li> <li>Integration with Proxmox VE</li> <li>Backup Job creation and management</li> <li>Restoration</li> </ul> |